## Game<br>Design Document

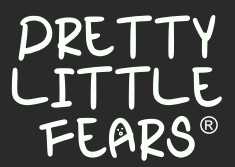

Adel SANAA, Gabriel ROULEAU, Gabriel PAGLIA, Théo SAMINADIN, Kayo SILVA

#### **Sommaire**

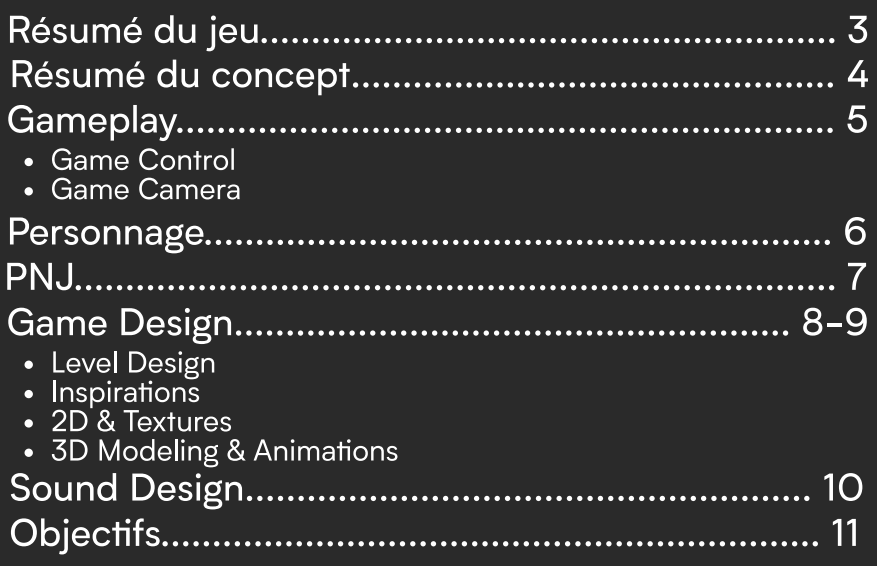

#### GAME DEVELOPMENT TEAM

LEVEL DESIGNER Kayo SILVA

Gabriel ROULEAU PROGRAMMER

Théo SAMINADIN 3D ARTIST

Adel SANAA UX/UI DESIGNER

Gabriel PAGLIA 2D ARTIST

#### Aperçu du jeu

**Titre : Pretty Little Fears** Plateformes : Windows, Mac Genre : Infiltration, Énigme Public cible : Joueurs casuels (12-30 ans) Date de sortie : Prévue le 29/10/2021

 Pretty Little Fears® est un jeu-vidéo solo d'infiltration et d'énigmes disponible sur Windows et Mac. Vous incarnez une petite fille qui doit s'échapper de son cauchemar dans lequel un monstre gigantesque tente de la repérer dans la nuit à l'aide de sa lumière. Pour vous en sortir, ne ne vous faites jamais repérer par les zones de lumières, récupérez vos trois peluches répartis dans ce sombre village et servez-vous de leur pouvoir pour réussir à dévérouiller la porte de sortie.

#### Le concept

 Pretty Little Fears® immerge le joueur dans l'étrange cauchemar d'Amy. Petite fille qu'il suivra tout au long de son voyage, traversant l'effrayant Marécage, le parc abandonné ou encore l'oppressante forêt. Vous devrez éviter la gigantesque créature qui vous traque en usant de logique et de rapidité. Pour vous échapper vous allez devoir trouver les trois clés ouvrant votre seule porte de sortie.

#### Les + du jeu

- Une système sonore poussé
- Une ambiance sombre et prenante
- Une monde où rêve et réalité s'entremêle

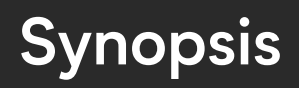

 Traqué par une gigantesque créature, vous incarnez Amy qui vous n'a d'autres moyens que d'explorer le monde dans lequel elle se trouve pour trouver une façon de s'échapper. Rapidité, curiosité et logique seront vos meilleurs alliés.

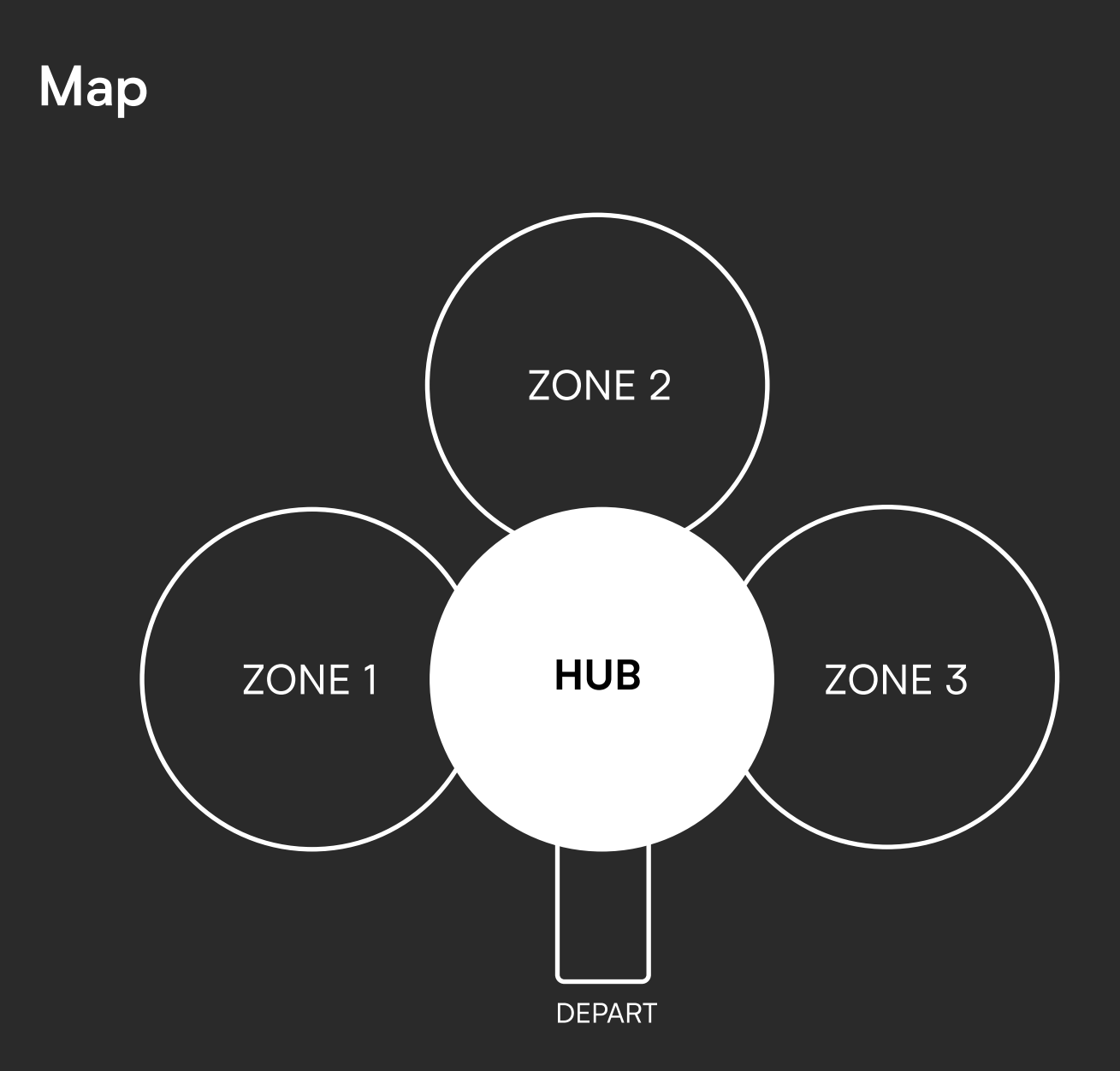

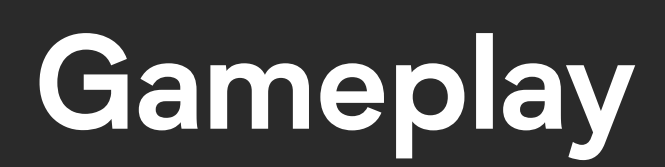

#### Game Controls (PC)

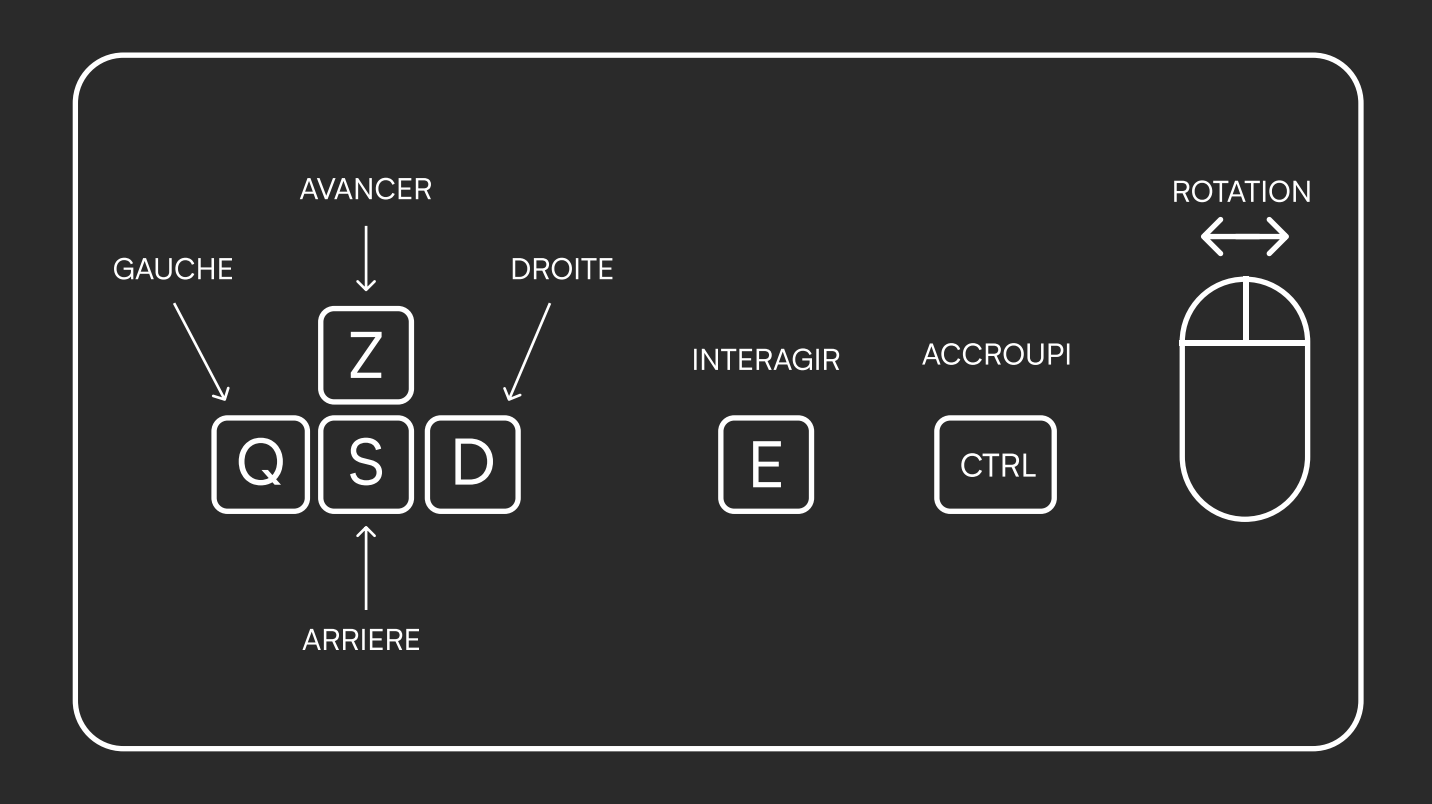

#### Game Camera

# Vertical Limit

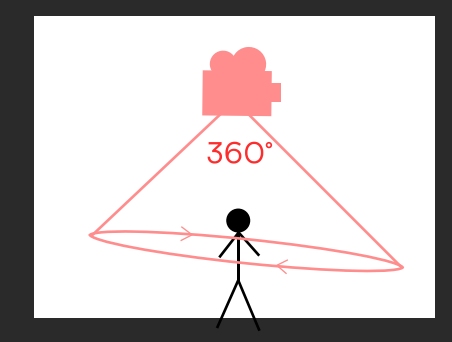

## Personnage

#### Personnage Jouable

Après une longue journée d'école. Amy agée de 9 ans, s'endort paisiblement dans son lit douillé. Plongé dans un monde qui au premier abord lui semble féerique, elle se rend vite compte qu'elle est enfermée et traquée par un gigantesque monstre

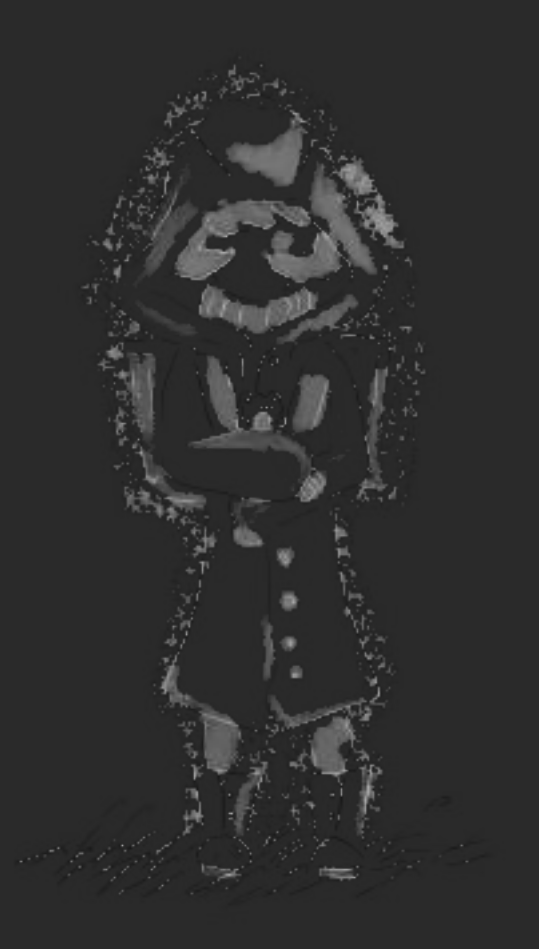

#### Etat du personnage

Idle: Etat du personnage lorsqu'il ne bouge pas. Si le joueur laisse le personnage immobile.

Walk: Le personnage marche petit pas par petit pas. Etat déclenché par le joueur lorsqu'il fait bouger le personnage.

Crouch Walk; Le personnage marche accroupi. Etat déclenché par le joueur.

Crouch Idle: Etat du personnage lorsqu'il ne bouge pas en position accroupie. Si le joueur laisse le personnage immobile.

### PNJ

#### Le monstre

Représentation : Cercle lumineux parcourant le terrain.

Vitesse de mouvement : Variable

Trigger de collision : Instantané

Collision Joueur-Monstre : Fin de partie

#### Spawning

Apparition du monstre déclenché par l'entré du joueur dans une trigger zone. Chaque endroit de la carte possède sa zone. Lorsqu'elle est franchie par le joueur, le monstre apparait dans cette endroit.

#### Adjuvants

Pour réussir le jeu, le joueur doit retrouver trois objets clés. Pour l'aider dans certaine zone le joueur trouver des buissons qu'il pourra porter pour se protéger. Après avoir récolté les trois objets le joueur doit se rendre devant la porte proche de la zone de départ pour enfin s'enfuir.

- Peluches (Ourson, Grenouille, Lapin)
- Buissons

## Game Design

#### Lieu

Le jeu se passe dans un monde imaginaire d'une petite fille endormie.

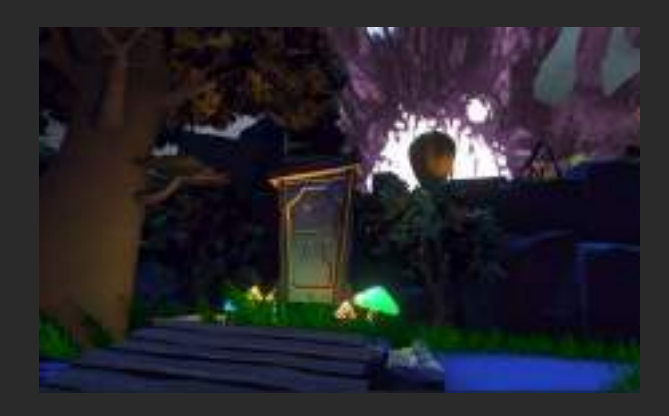

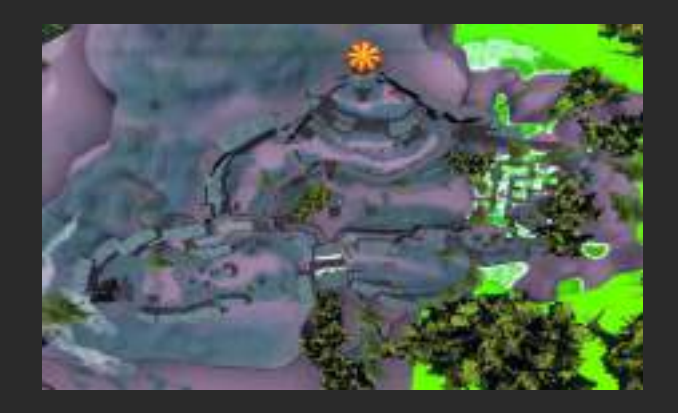

#### Level Design

Le jeu est composé de trois niveaux différents. Dans lequel le monstre se déplace et tente de bloquer le chemin. Chaque niveau est accessible à partir de deux chemins diifférents, laissant au joueur la liberté d'explorer et de choisir le niveau auquel il veut se confronter.

La verticalité a pour but de donner la sensation au joueur de toujours avoir quelque chose à explorer, de lui donner envie d'explorer tous les chemins du jeu.

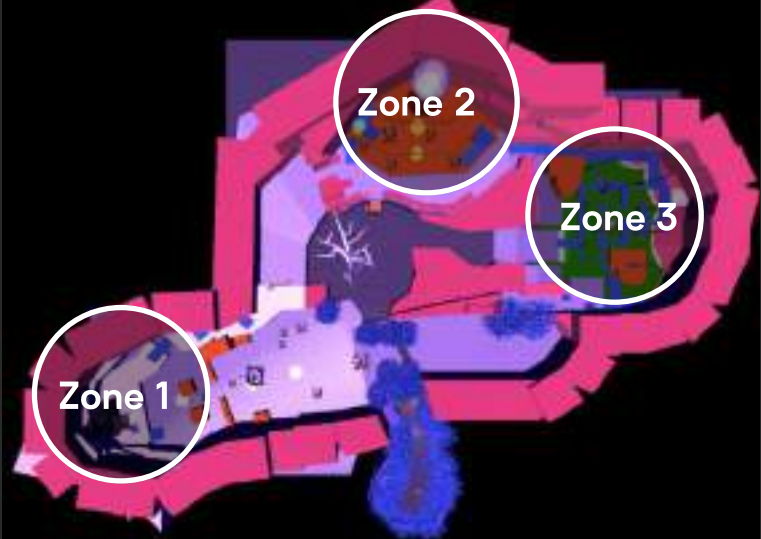

#### Inspirations

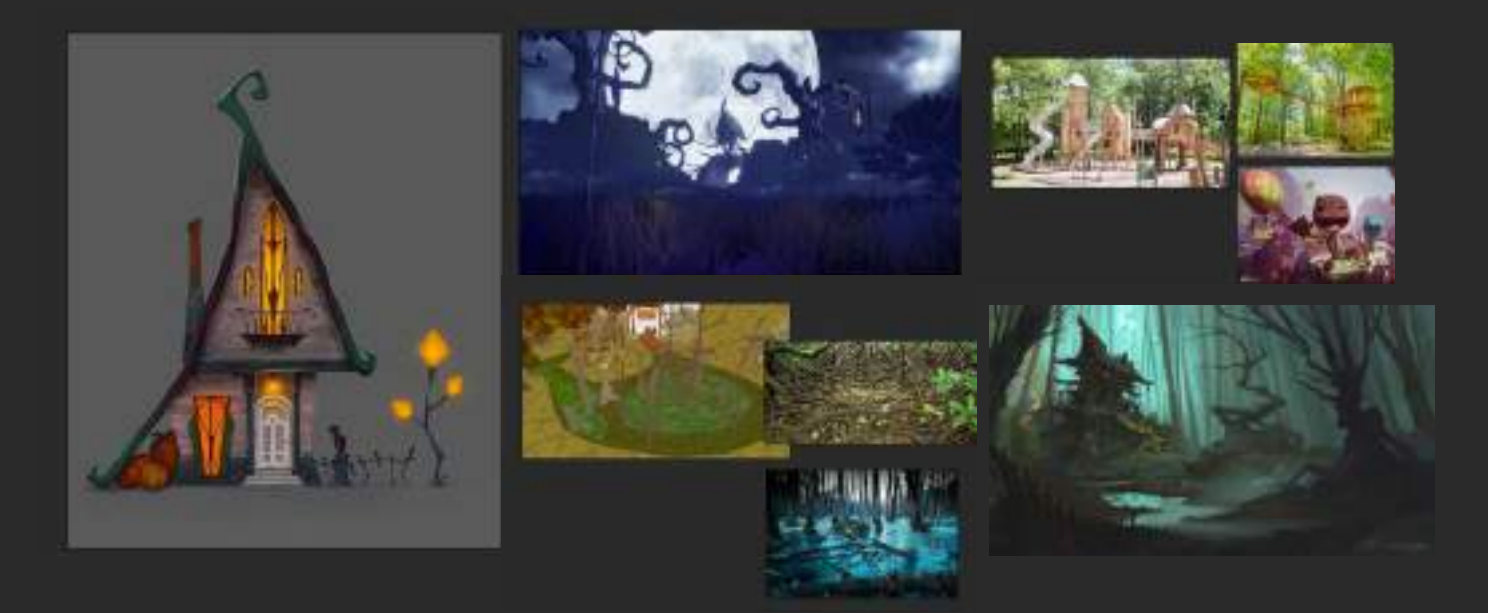

#### 2D Drawing &Textures

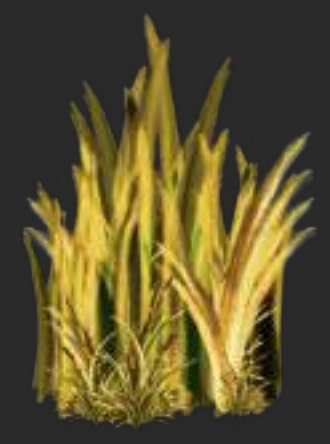

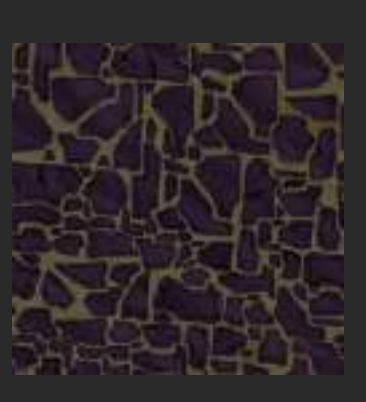

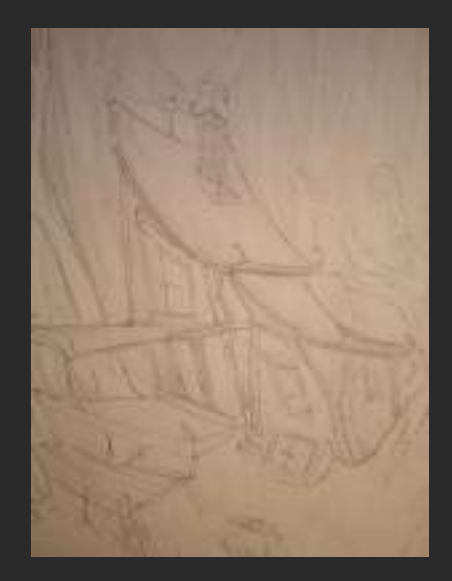

#### 3D Modeling & Animation

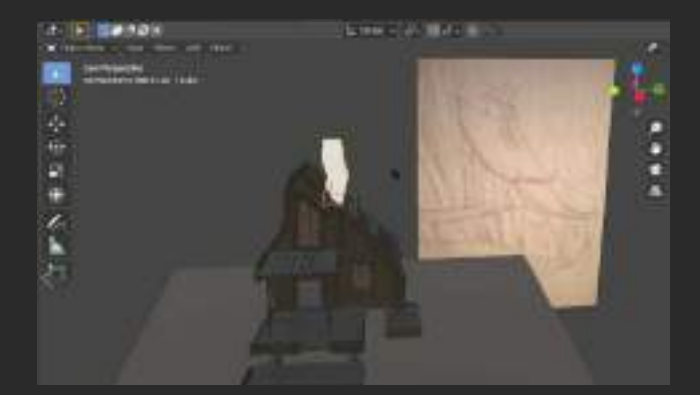

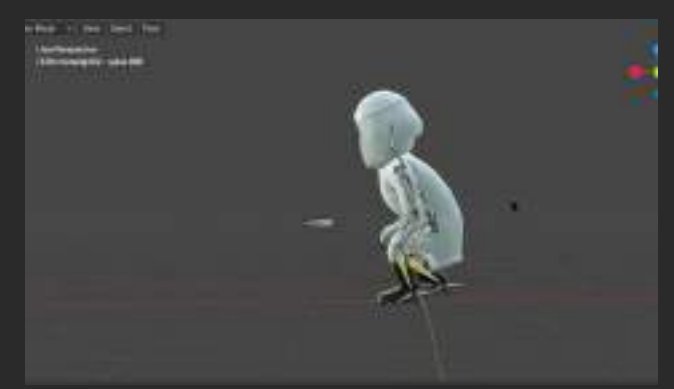

## Sound Design

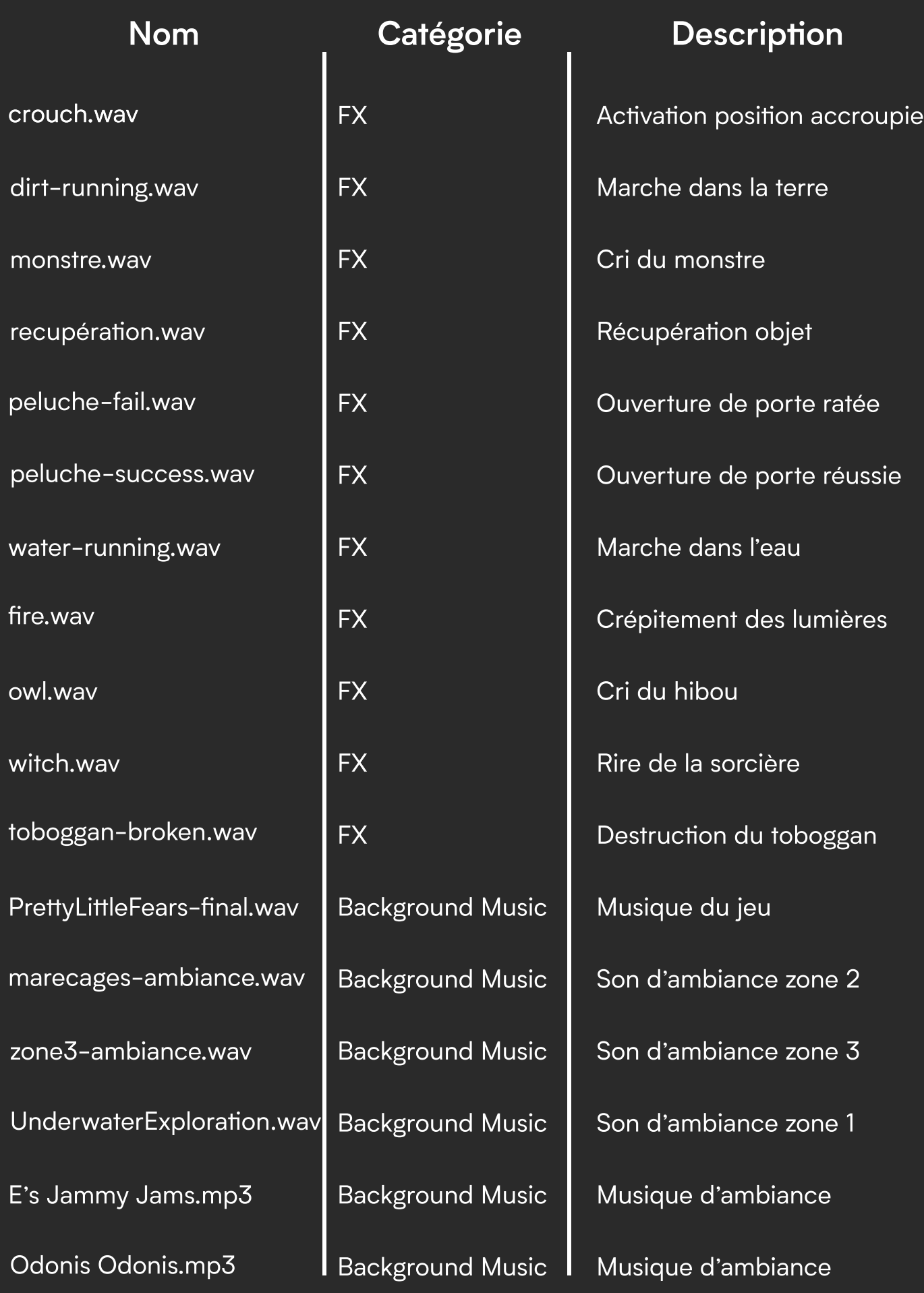

#### MVP (Minimum Viable Product)

- Personnage jouable
- Récolte des objets clés possible
- Zone lumineuse en mouvement
- Ouverture de la porte avec les trois objets clés

#### Nos objectifs

- Augmenter les performances en jeu
- Ajouter des interactions avec le monde
- Finir l'outro
- Offrir plus de contrôle sur les paramètres du jeu

## RE 1 I FEARS®

Adel SANAA, Gabriel ROULEAU, Gabriel PAGLIA, Théo SAMINADIN, Kayo SILVA